## **Volba prezidenta republiky – data za okrsky**

**stav k:** 27.10.2017

Jméno souboru: **pet1.xml** xsd: **pet1.xsd**

## **Věta T1**

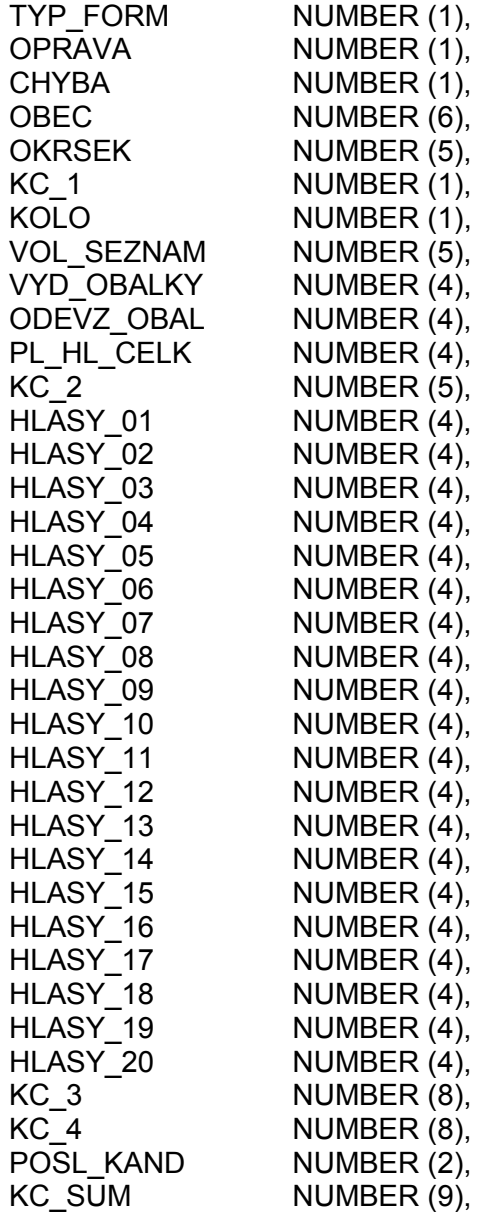

## **Popis společné části struktury vět**

Věta T1 obsahující údaje odpovídající formuláři T/1a (T/1b) ze zápisu komise

- **TYP\_FORM** udává obsah dat ve větě, nabývá následující hodnoty 1 - věta obsahuje data z tiskopisu T/1
- **OPRAVA** nabývá hodnot 0 a 1. Hodnota 0 znamená, že zápis přinesený komisí nebyl dodatečně opravován. Hodnota 1 znamená, že v zápise komise byly zjištěny chyby a zápis byl dodatečně opraven na přebíracím místě. Tato

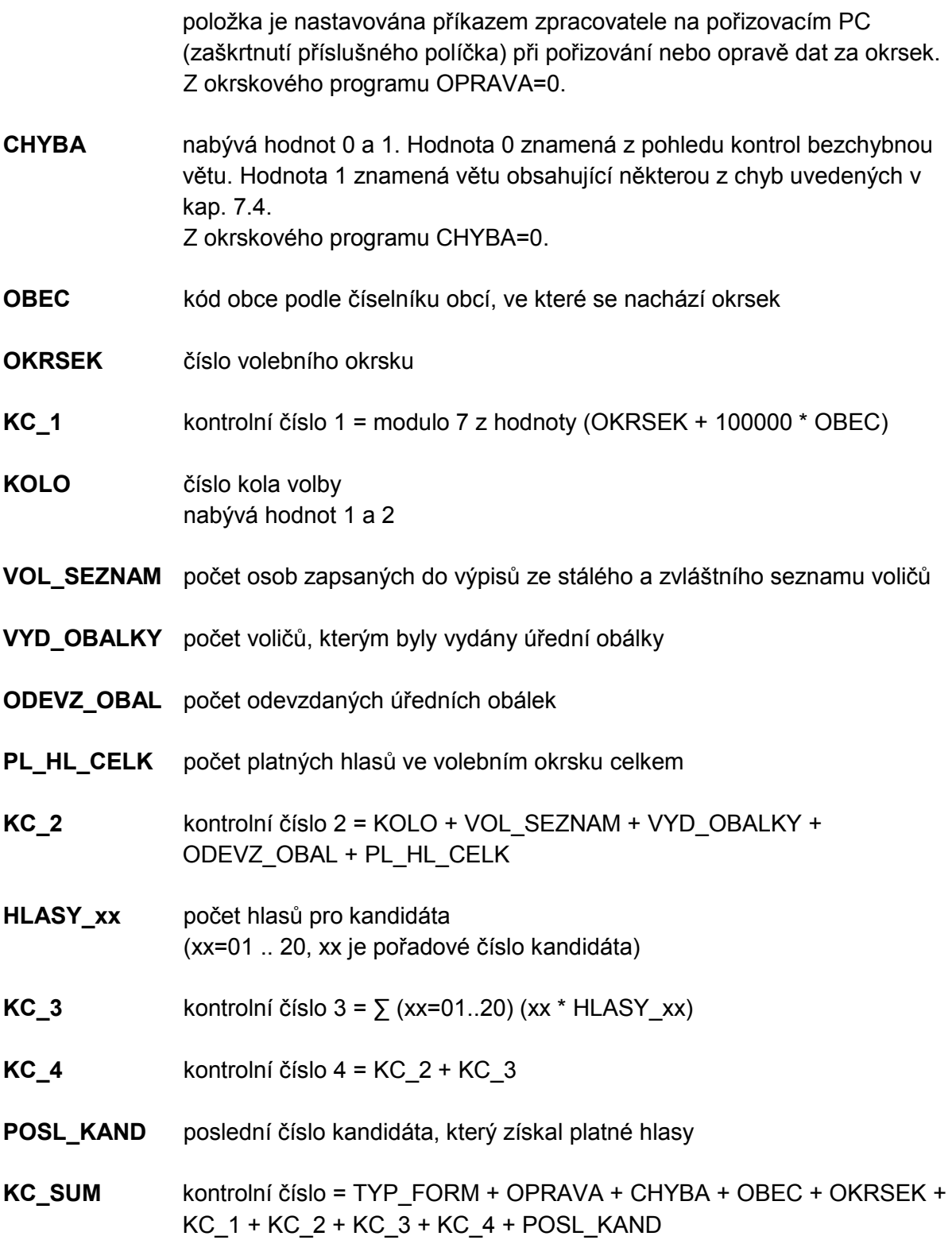